## [Windows](http://getfile.westpecos.com/doc.php?q=Windows Kms Server Dns Entry) Kms Server Dns Entry >[>>>CLICK](http://getfile.westpecos.com/doc.php?q=Windows Kms Server Dns Entry) HERE<<<

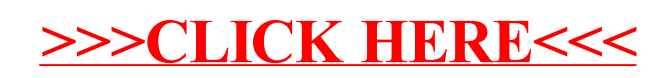